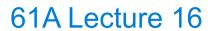

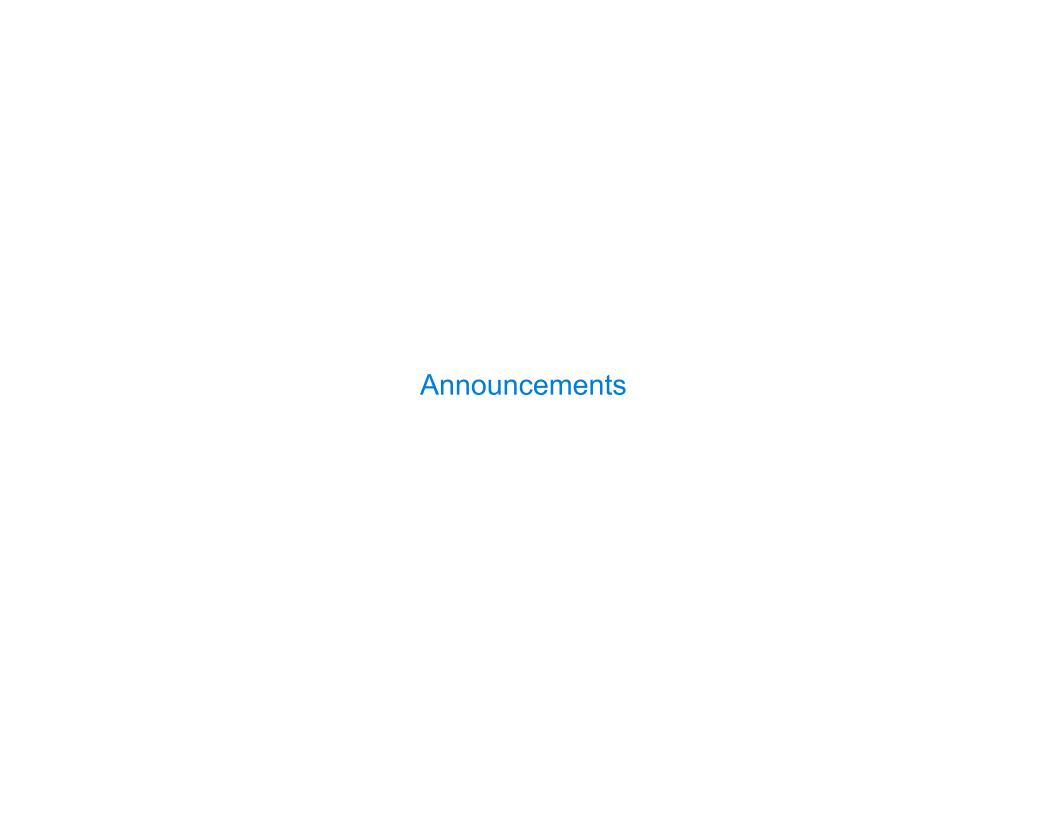

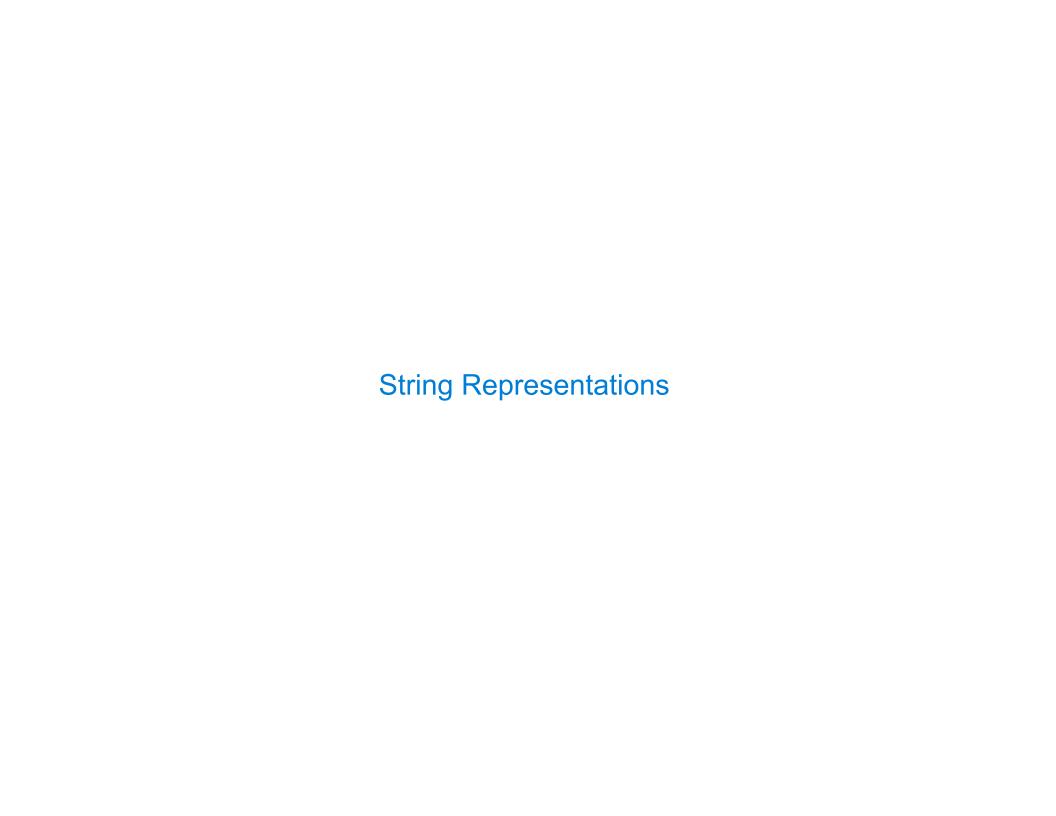

# String Representations

An object value should behave like the kind of data it is meant to represent

For instance, by producing a string representation of itself

Strings are important: they represent language and programs

In Python, all objects produce two string representations:

- The **str** is legible to humans
- The repr is legible to the Python interpreter

The **str** and **repr** strings are often the same, but not always

4

### The repr String for an Object

The **repr** function returns a Python expression (a string) that evaluates to an equal object

```
repr(object) -> string
```

Return the canonical string representation of the object. For most object types, eval(repr(object)) == object.

The result of calling repr on a value is what Python prints in an interactive session

Some objects do not have a simple Python-readable string

```
>>> repr(min)
'<built-in function min>'
```

# The str String for an Object

Human interpretable strings are useful as well:

```
>>> from fractions import Fraction
>>> half = Fraction(1, 2)
>>> repr(half)
'Fraction(1, 2)'
>>> str(half)
'1/2'
```

The result of calling **str** on the value of an expression is what Python prints using the **print** function:

```
>>> print(half)
1/2
```

Polymorphic Functions

# Polymorphic Functions

```
Polymorphic function: A function that applies to many (poly) different forms (morph) of data str and repr are both polymorphic; they apply to any object repr invokes a zero-argument method __repr__ on its argument
```

```
>>> half.__repr__()
'Fraction(1, 2)'
```

str invokes a zero-argument method \_\_str\_\_ on its argument

### Implementing repr and str

The behavior of repr is slightly more complicated than invoking \_\_repr\_\_ on its argument:

- An instance attribute called <u>repr</u> is ignored! Only class attributes are found
- Question: How would we implement this behavior?

The behavior of **str** is also complicated:

- An instance attribute called str is ignored
- If no str attribute is found, uses repr string
- (By the way, **str** is a class, not a function)
- Question: How would we implement this behavior?

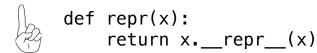

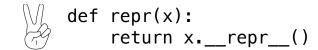

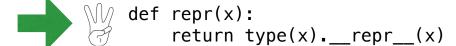

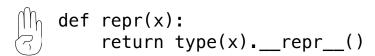

def repr(x):
 return super(x).\_\_repr\_\_()

#### Interfaces

Message passing: Objects interact by looking up attributes on each other (passing messages)

The attribute look-up rules allow different data types to respond to the same message

A **shared message** (attribute name) that elicits similar behavior from different object classes is a powerful method of abstraction

An interface is a set of shared messages, along with a specification of what they mean

#### **Example:**

Classes that implement <u>\_\_repr\_\_</u> and <u>\_\_str\_\_</u> methods that return Python-interpretable and human-readable strings implement an interface for producing string representations

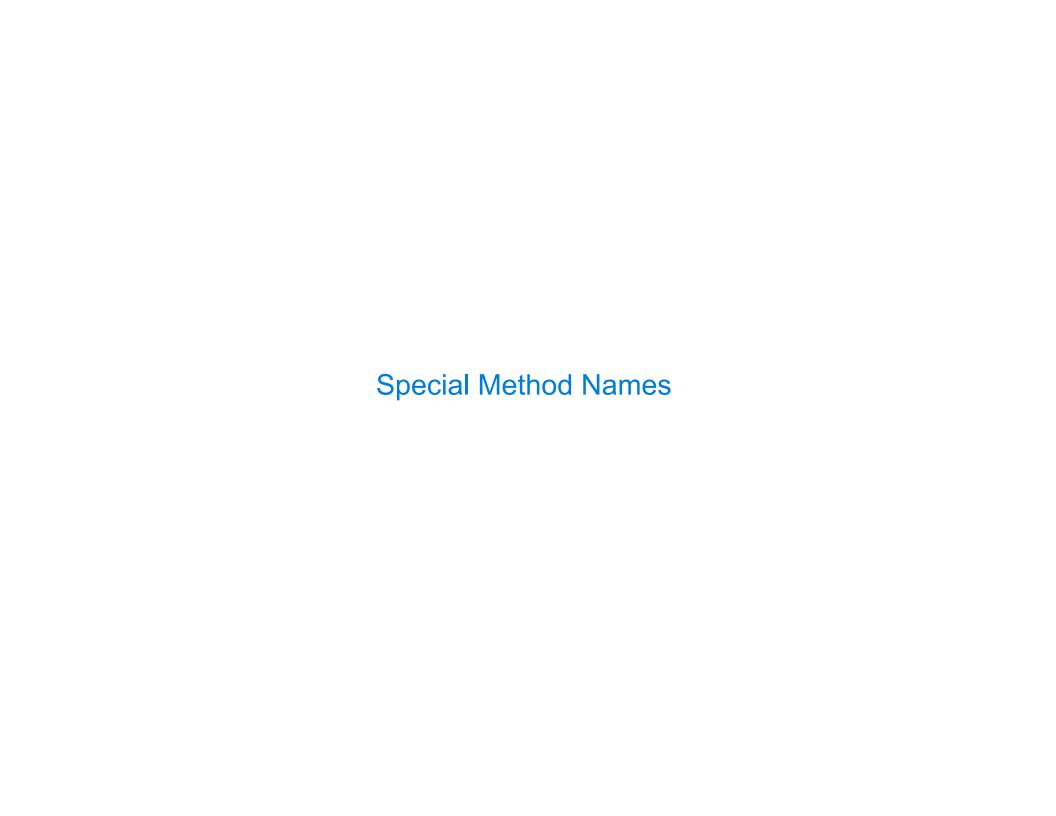

### **Special Method Names in Python**

Certain names are special because they have built-in behavior

These names always start and end with two underscores

```
Method invoked automatically when an object is constructed
  init
                 Method invoked to display an object as a Python expression
  ___repr__
  add
                 Method invoked to add one object to another
  bool
                 Method invoked to convert an object to True or False
  float
                 Method invoked to convert an object to a float (real number)
>>> zero, one, two = 0, 1, 2
                                              >>> zero, one, two = 0, 1, 2
                                   Same
>>> one + two
                                              >>> one add (two)
                                 behavior
                                   using
>>> bool(zero), bool(one)
                                              >>> zero. bool (), one. bool ()
                                 methods
(False, True)
                                              (False, True)
```

# **Special Methods**

Adding instances of user-defined classes invokes either the \_\_add\_\_ or \_\_radd\_\_ method

```
>>> Ratio(1, 3) + Ratio(1, 6)
Ratio(1, 2)

>>> Ratio(1, 3).__add__(Ratio(1, 6))
Ratio(1, 2)

>>> Ratio(1, 6).__radd__(Ratio(1, 3))
Ratio(1, 2)
```

http://getpython3.com/diveintopython3/special-method-names.html

http://docs.python.org/py3k/reference/datamodel.html#special-method-names

### **Generic Functions**

A polymorphic function might take two or more arguments of different types

Type Dispatching: Inspect the type of an argument in order to select behavior

Type Coercion: Convert one value to match the type of another

```
>>> Ratio(1, 3) + 1
Ratio(4, 3)

>>> 1 + Ratio(1, 3)
Ratio(4, 3)

>>> from math import pi
>>> Ratio(1, 3) + pi
3.4749259869231266

(Demo)
```

14